## **Cliquer sur les images pour visionner les vidéos**

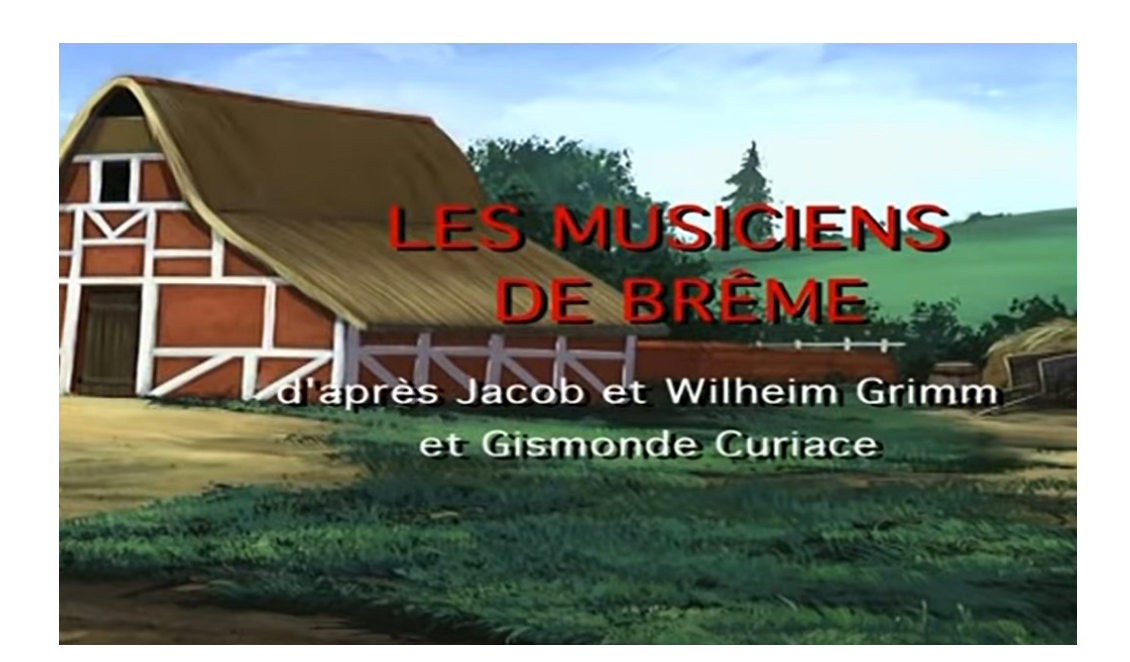

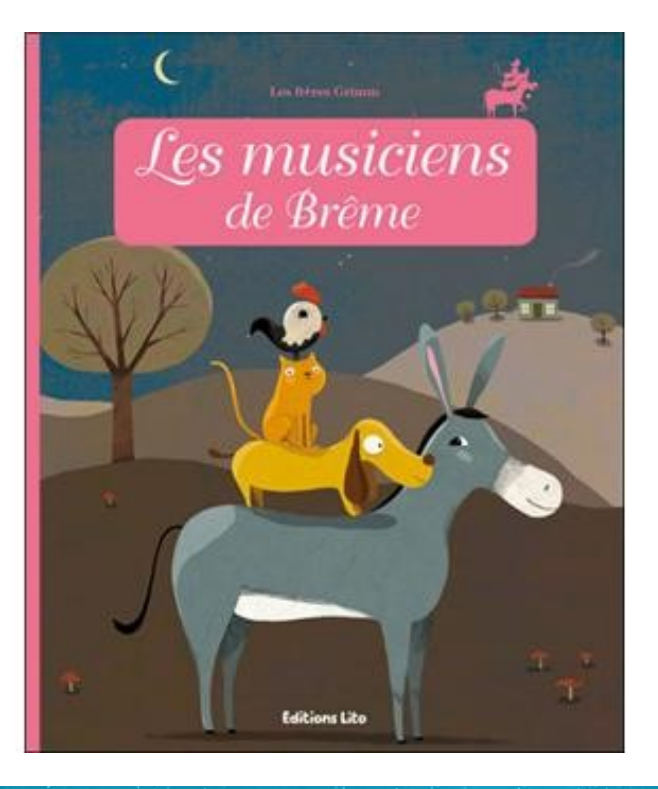

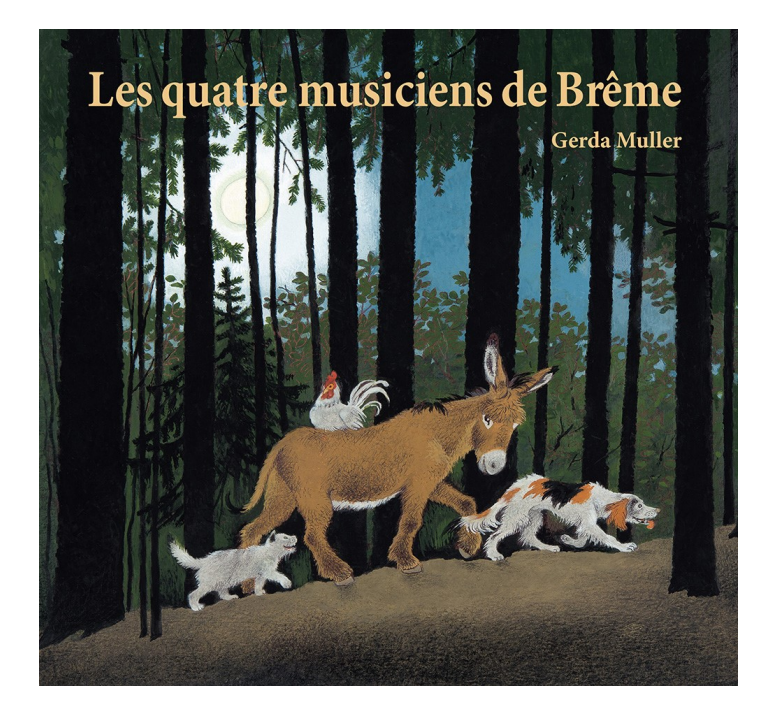

## Les musiciens de Brême